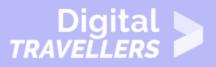

# COMPUTER BASICS - CONNECTING TO THE INTERNET

OPERATION OF DEVICES > 0.5 USING THE INTERNET

| TARGET GROUP | AGE GROUP | PROFICIENCY<br>LEVEL | FORMAT                                   | COPYRIGHT                                                                             | LANGUAGE        |
|--------------|-----------|----------------------|------------------------------------------|---------------------------------------------------------------------------------------|-----------------|
| Facilitators | N/A       | Level 1              | Background<br>information, Video<br>clip | Protected by<br>United States and<br>international<br>copyright and<br>trademark laws | English, French |

This resource contains basic background information exploring how to connect to the internet.

A program of Goodwill Community Foundation® and Goodwill Industries of Eastern North Carolina Inc.® (GIENC®), all GCFLearnFree.org® educational content is designed and produced in the GCF Global headquarters in Durham, N.C.

| General Objective                | Skillset building        |
|----------------------------------|--------------------------|
| Preparation time for facilitator | less than 1 hour         |
| Competence area                  | 0 - Operation of devices |
| Name of author                   | GCFGlobal.org            |
| Resource originally created in   | English                  |

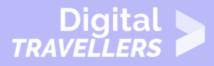

#### **WORKSHOP DIRECTIONS**

#### How do I connect to the internet?

Once you've set up your computer, you may want to purchase **home Internet access** so you can send and receive email, browse the Web, stream videos, and more. You may even want to set up a **home wireless network**, commonly known as **Wi-Fi**, so you can connect multiple devices to the Internet at the same time.

Watch the video below to learn about connecting to the Internet.

### Types of internet service

The type of Internet service you choose will largely depend on which **Internet service providers** (ISPs) serve your area, along with the types of service they offer. Here are some common types of Internet service.

- **Dial-up**: This is generally the slowest type of Internet connection, and you should probably avoid it unless it is the only service available in your area. Dial-up Internet uses your **phone line**, so unless you have multiple phone lines you will not be able to use your landline and the Internet at the same time.
- **DSL**: DSL service uses a **broadband connection**, which makes it much faster than dial-up. DSL connects to the Internet **via a phone line** but does not require you to have a landline at home. And unlike dial-up, you'll be able to use the Internet and your phone line at the same time.
- **Cable**: Cable service connects to the Internet **via cable TV**, although you do not necessarily need to have cable TV in order to get it. It uses a broadband connection and can be faster than both dialup and DSL service; however, it is only available where cable TV is available.
- **Satellite**: A satellite connection uses broadband but does not require cable or phone lines; it connects to the Internet **through satellites orbiting the Earth**. As a result, it can be used almost anywhere in the world, but the connection may be affected by weather patterns. Satellite connections are also usually slower than DSL or cable.
- 3G and 4G: 3G and 4G service is most commonly used with mobile phones, and it connects wirelessly through your ISP's network. However, these types of connections aren't always as fast as DSL or cable. They will also limit the amount of data you can use each month, which isn't the

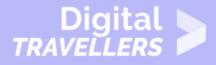

case with most broadband plans.

### Choosing an internet service provider

Now that you know about the different types of Internet service, you can do some research to find out what ISPs are available in your area. If you're having trouble getting started, we recommend talking to friends, family members, and neighbors about the ISPs they use. This will usually give you a good idea of the types of Internet service available in your area.

Most ISPs offer several tiers of service with different Internet speeds, usually measured in **Mbps** (short for **megabits per second**). If you mainly want to use the Internet for **email** and **social networking**, a slower connection (around 2 to 5 Mbps) might be all you need. However, if you want to **download music** or **stream videos**, you'll want a faster connection (at least 5 Mbps or higher).

You'll also want to **consider the cost** of the service, including installation charges and monthly fees. Generally speaking, the faster the connection, the more expensive it will be per month.

Although **dial-up** has traditionally been the **least expensive** option, many ISPs have raised dial-up prices to be the **same as broadband**. This is intended to encourage people to switch to broadband. We do not recommend dial-up Internet unless it's your only option.

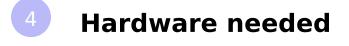

Modem

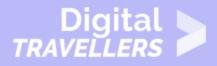

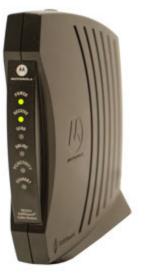

Once you have your computer, you really don't need much additional hardware to connect to the Internet. The primary piece of hardware you need is a **modem**.

The type of Internet access you choose will determine the type of modem you need. **Dial-up** access uses a **telephone modem**, **DSL** service uses a **DSL modem**, **cable** access uses a **cable modem**, and **satellite** service uses a **satellite adapter**. Your ISP may give you a modem—often for a fee—when you sign a contract, which helps ensure that you have the **right type** of modem. However, if you would prefer to shop for a **better** or **less expensive** modem, you can choose to buy one separately.

#### Router

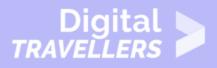

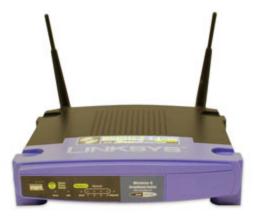

A **router** is a hardware device that allows you to connect **several computers** and **other devices** to a single Internet connection, which is known as a **home network**. Many routers are **wireless**, which allows you to create a **home wireless network**, commonly known as a **Wi-Fi network**.

You **don't necessarily need to buy a router** to connect to the Internet. It's possible to connect your computer directly to your modem using an Ethernet cable. Also, many modems include a **built-in router**, so you have the option of creating a Wi-Fi network without buying extra hardware.

#### Setting up your internet connection

Once you've chosen an ISP, most providers will **send a technician to your house** to turn on the connection. If not, you should be able to use the instructions provided by your ISP—or included with the modem—to set up your Internet connection.

After you have everything set up, you can open your **web browser** and begin using the Internet. If you have any problems with your Internet connection, you can call your ISP's **technical support** number.

## Home networking

If you have multiple computers at home and want to use all of them to access the Internet, you may want to create a **home network**, also known as a **Wi-Fi network**. In a home network, all of your devices connect to your **router**, which is connected to the **modem**. This means everyone in your family

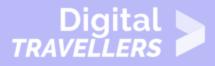

can use the Internet **at the same time**.

Your ISP technician may be able to set up a home Wi-Fi network when installing your Internet service. If not, you can review our lesson on How to Set Up a Wi-Fi Network to learn more.

If you want to connect a computer that does not have built-in Wi-Fi connectivity, you can purchase a **Wi-Fi adapter** that plugs into your computer's USB port.